# **Replacement Variables**

Version 1.1 31Mar06

## **Note: This document is very, very preliminary!**

#### **Segment Variables:**

Each program or code segment can have "replacement variables" that will be resolved to actual values when the program is generated. In this way one fragment can be used a template for many programs.

Like the segments, they can be roughly divided into "infrastructure" and "field" variables. Below are some samples, but this list is by no means complete (there are about 90 defined at this point)

#### **Infrastructure Variables**

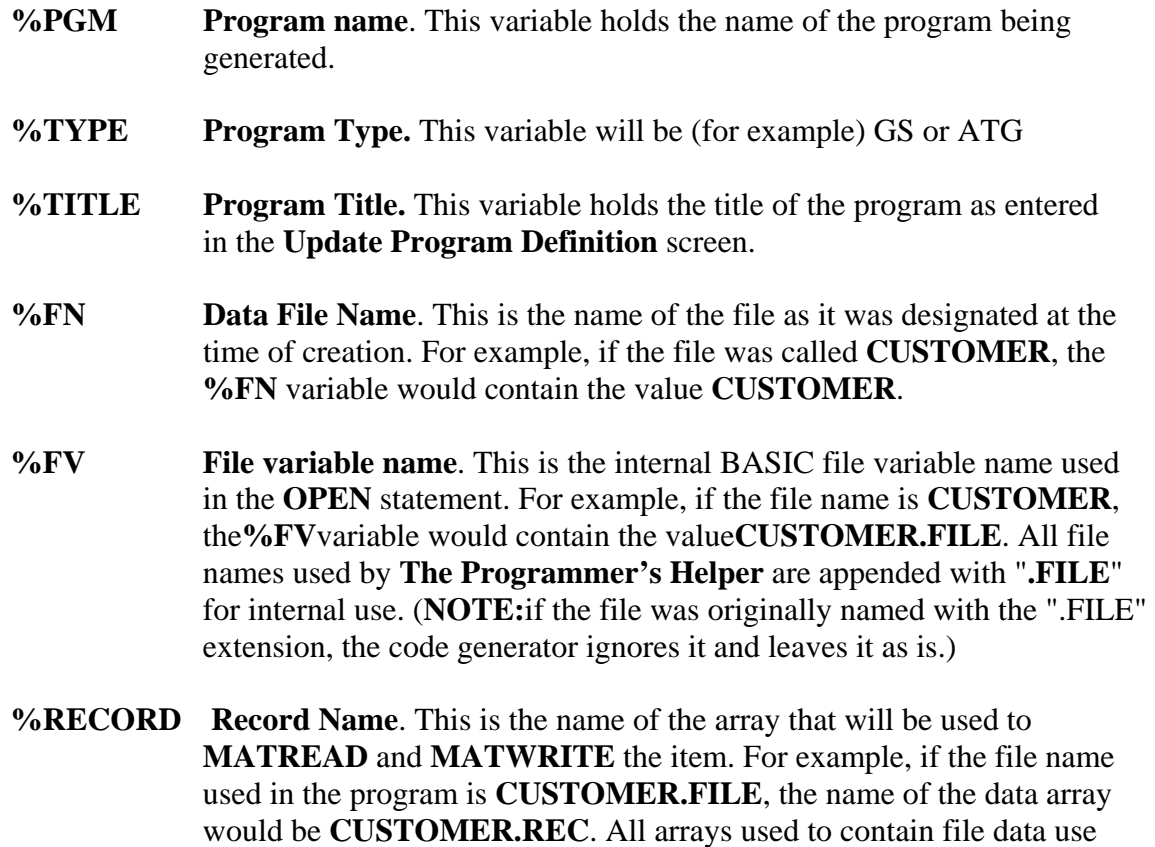

the file name with an suffix of "**.REC**".

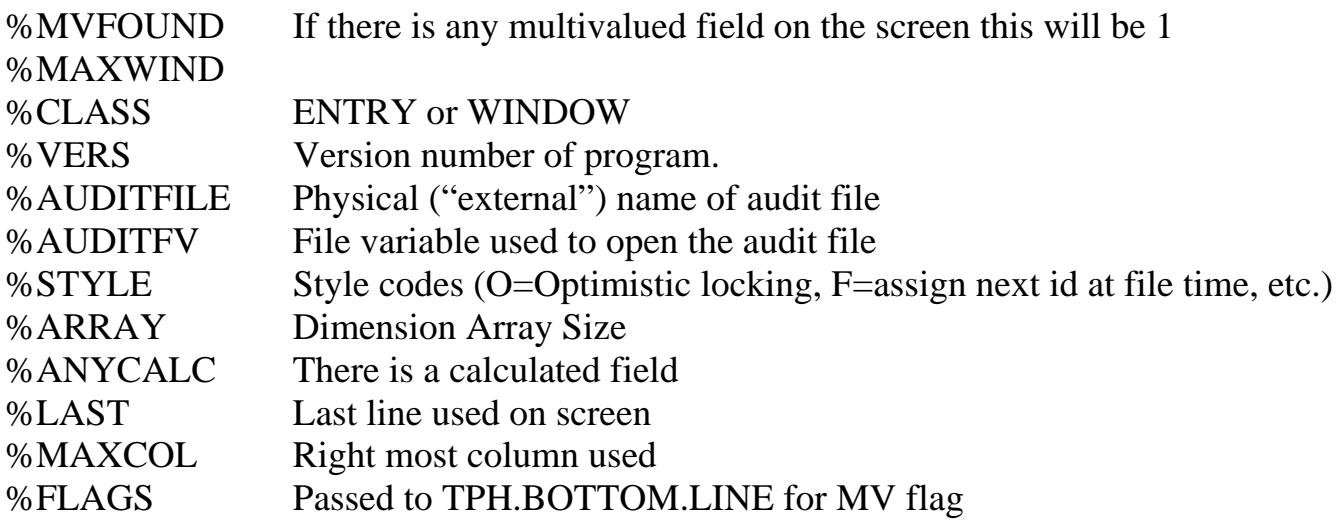

### **Field Variables**

The following replacement variables are called "**field**" or "**step**" variables. Their values will continually change from step to step and they are only defined within a data entry step.

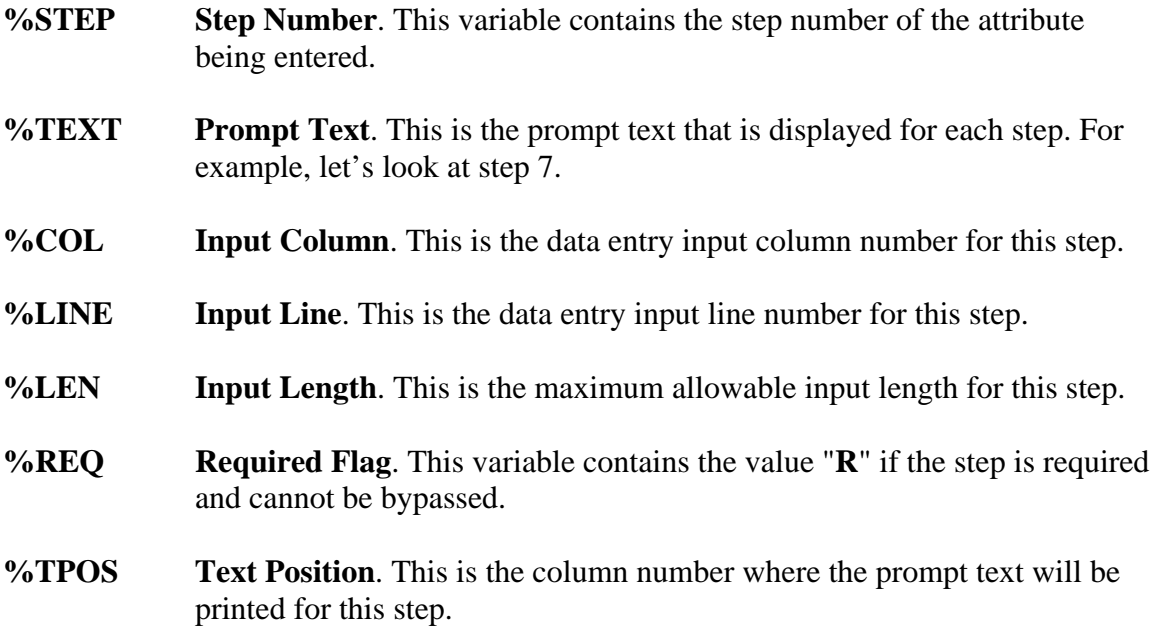

**%TLINE Text Line.** This is the line number where the prompt text will be displayed.

**%MV Multivalue Flag**. This variable contains the value one (1) if the step is part of a multivalued window.

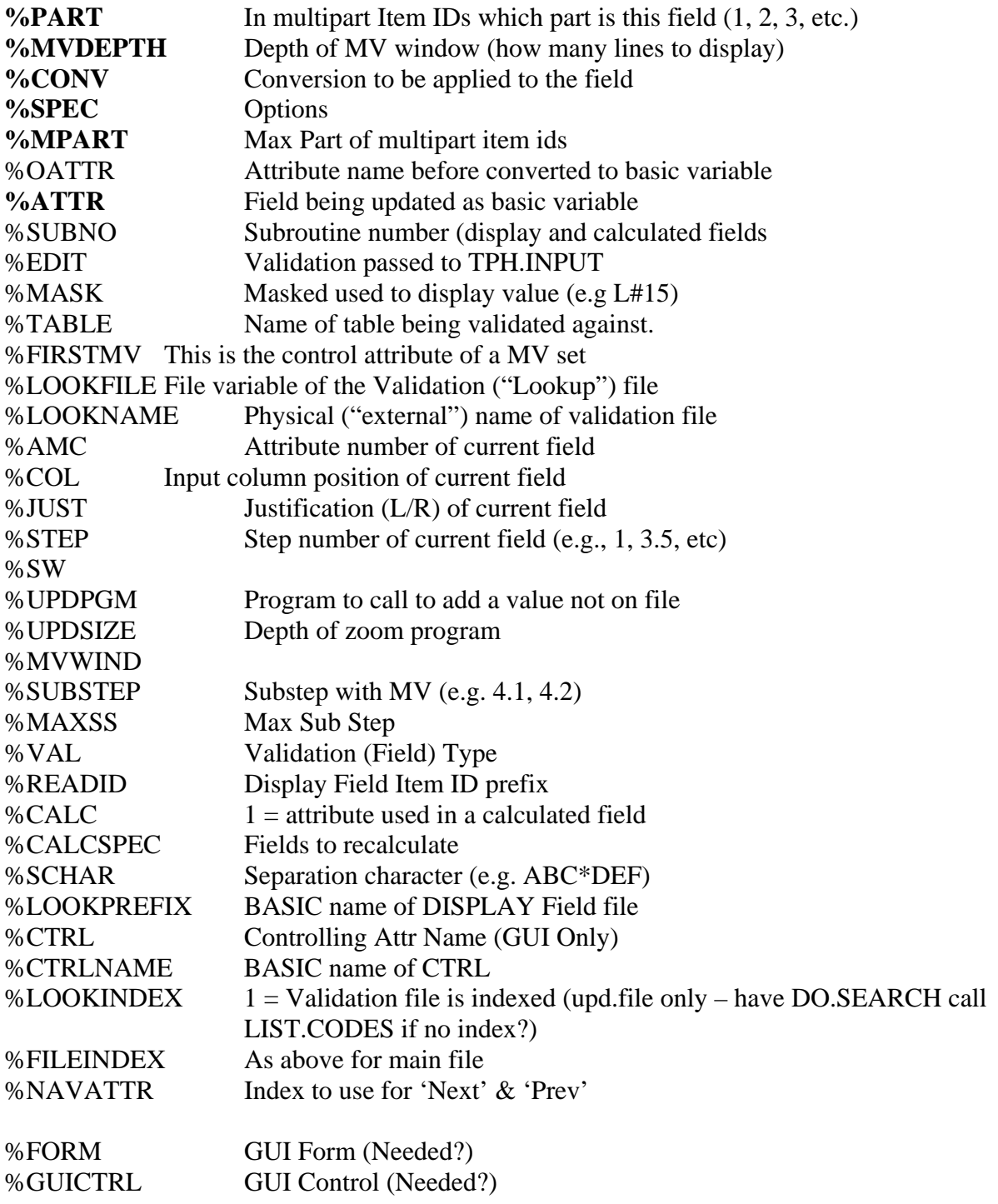

**%CODEONE** These four are miscellaneous fields used by the generator

**%CODETWO %CODETHREE %CODEFOUR**